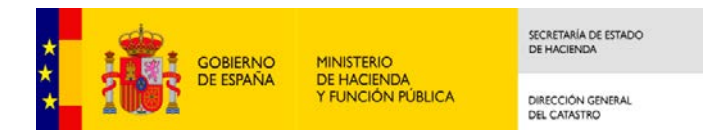

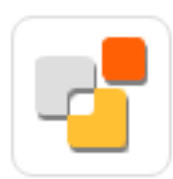

# **SEDE ELECTRÓNICA DEL CATASTRO**

Tutorial del asistente de declaraciones. Modelo 900.

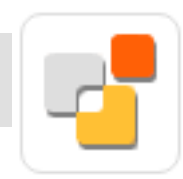

## **Nuevo asistente de declaraciones. Principales características**

 Permite autenticación del declarante con datos del DNI o NIE, además de certificado electrónico o Cl@ve

 $\checkmark$  Orientado a las alteraciones de inmuebles, no a expedientes.

 $\checkmark$  Posibilidad de declarar a la vez alteraciones de diferentes tipos en inmuebles de varios municipios

 $\checkmark$ Al procesar la declaración, se generan expedientes 901N, 902N, 903N y 904N dependiendo de las alteraciones indicadas

 $\checkmark$  Para cada alteración se indican las referencias catastrales y documentos asociados

 $\checkmark$  Se han definido unos tipos documentales para cada tipo de alteración, que pueden ser obligatorios o opcionales. Es necesario calificar cada documento aportado según estos tipos documentales

 $\checkmark$  Si para una alteración no incorpora al menos un documento de cada tipo obligatorio, se da un aviso indicando la no completitud del expediente. En caso de no incorporar estos documentos es probable que el tramitador lo requiera, aumentando así los tiempos de tramitación

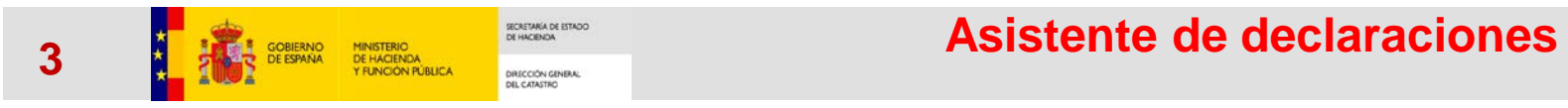

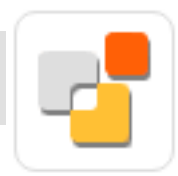

## Declaración catastral **Para realizar una declaración**

**el ciudadano debe identificarse. Puede hacerlo con datos de su DNI o NIE, con certificado digital o Cl@ve**

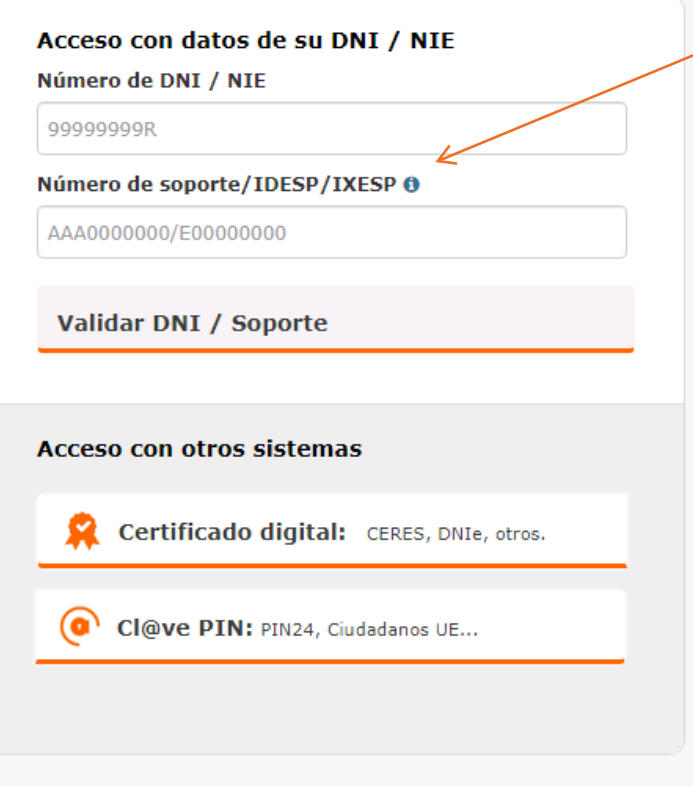

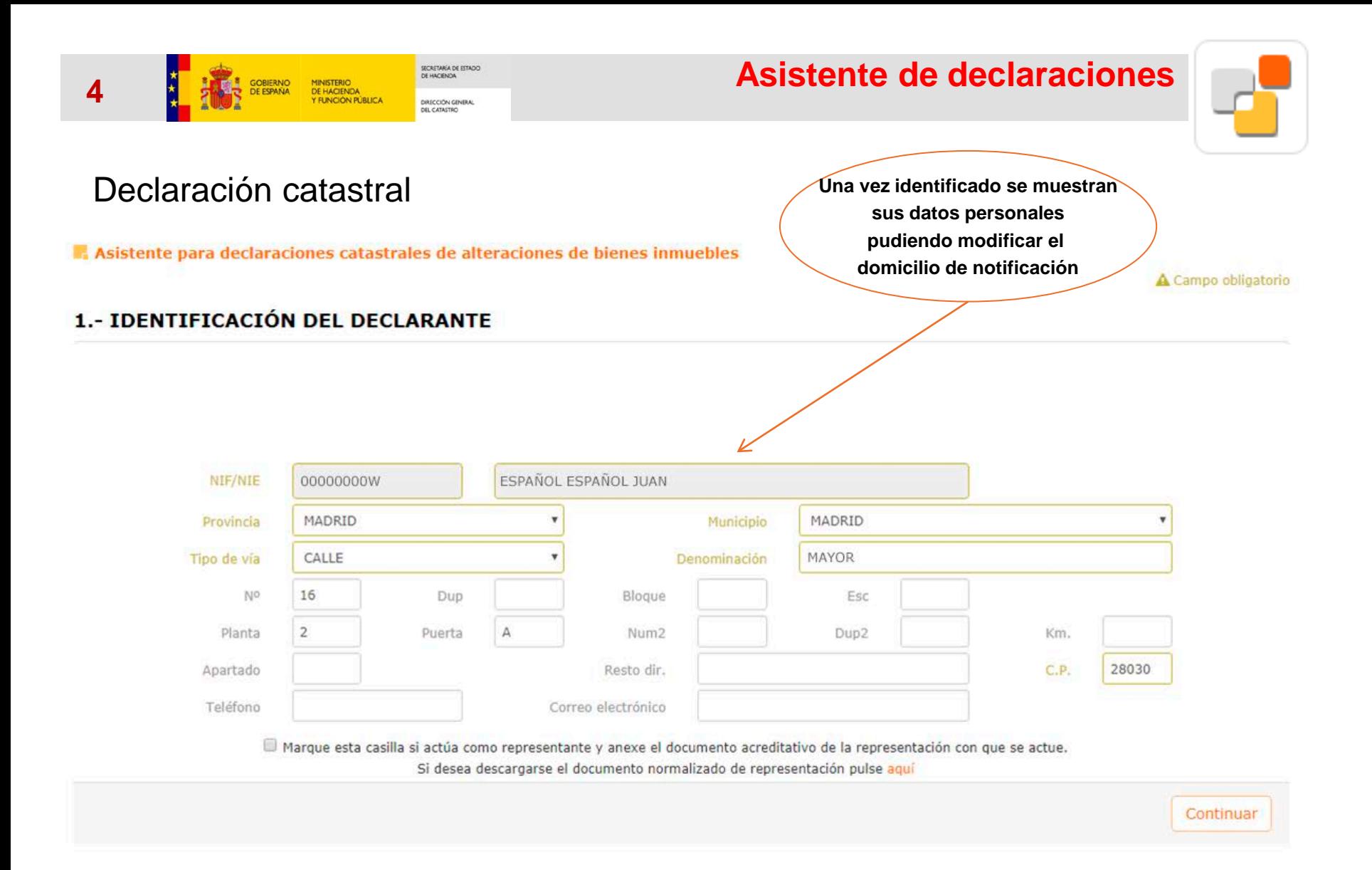

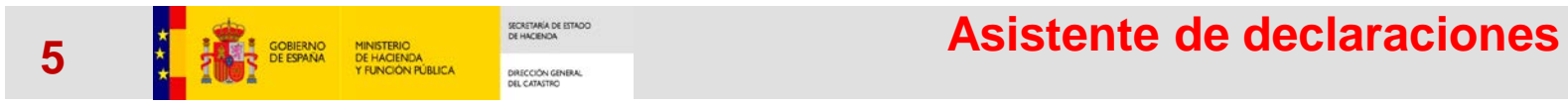

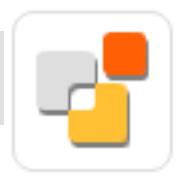

## Declaración catastral

Asistente para declaraciones catastrales de alteraciones de bienes inmuebles

A Campo obligatorio

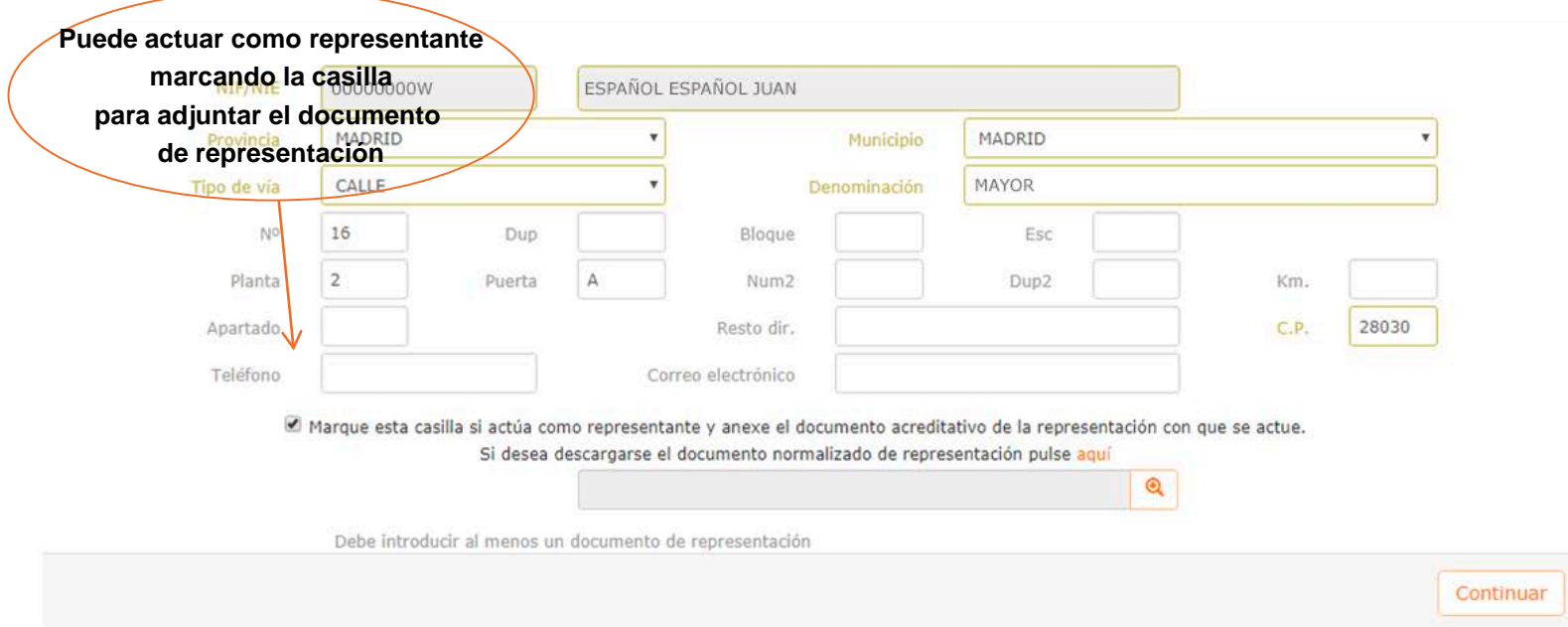

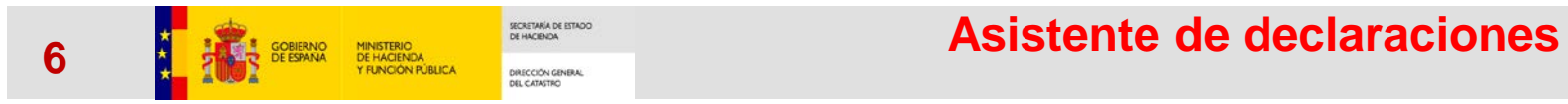

## Declaración catastral

Asistente para declaraciones catastrales de alteraciones de bienes inmuebles

#### 1.- IDENTIFICACIÓN DEL DECLARANTE

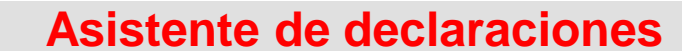

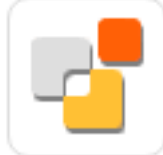

A Campo obligatorio

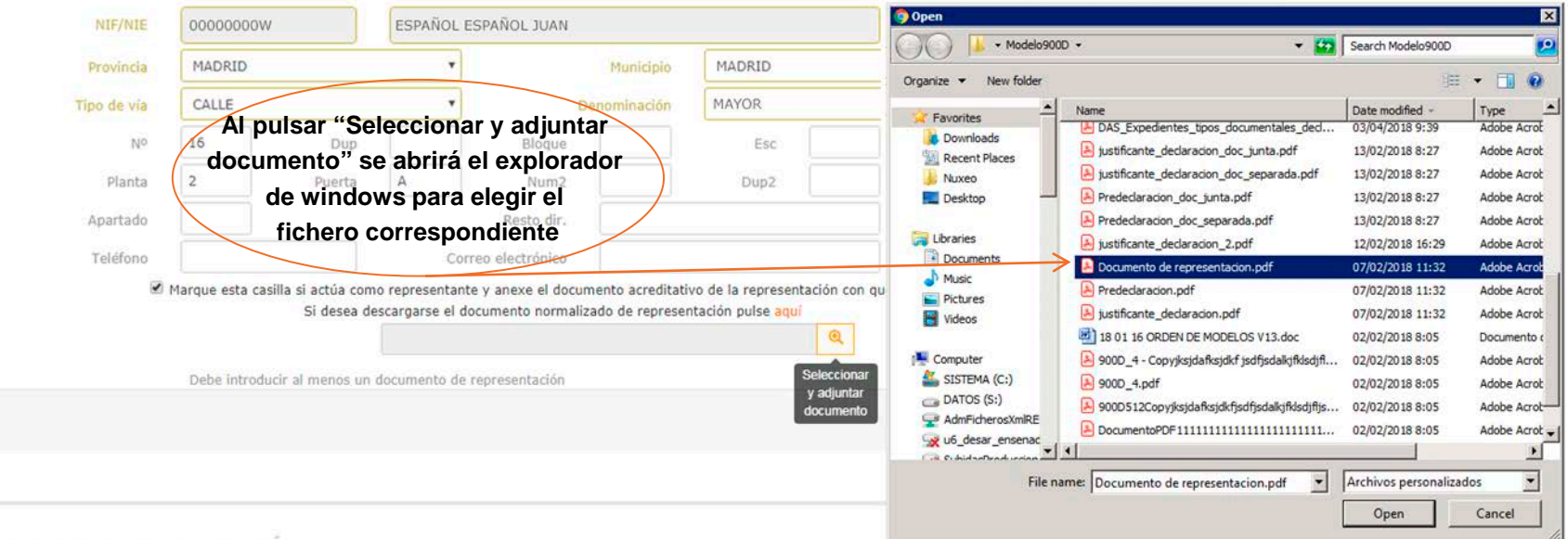

2.- DATOS DE LA DECLARACIÓN

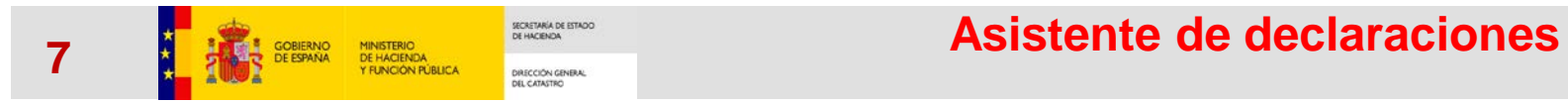

A Campo obligatorio

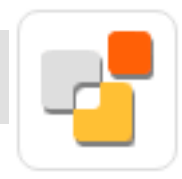

## Declaración catastral

Asistente para declaraciones catastrales de alteraciones de bienes inmuebles

### 1.- IDENTIFICACIÓN DEL DECLARANTE

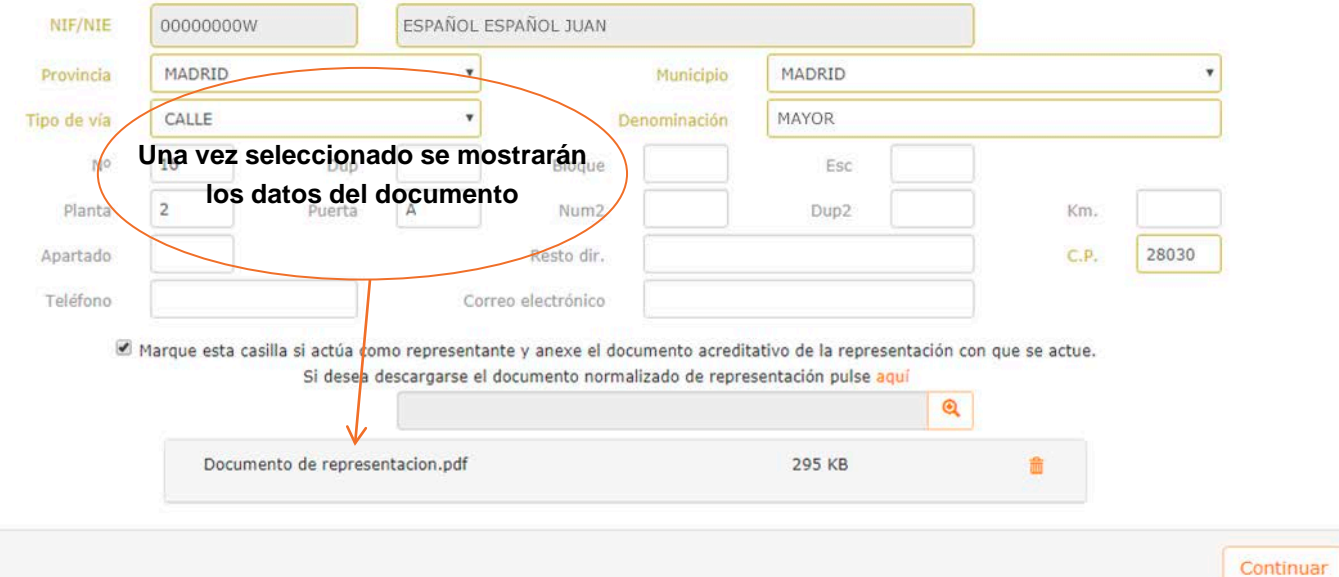

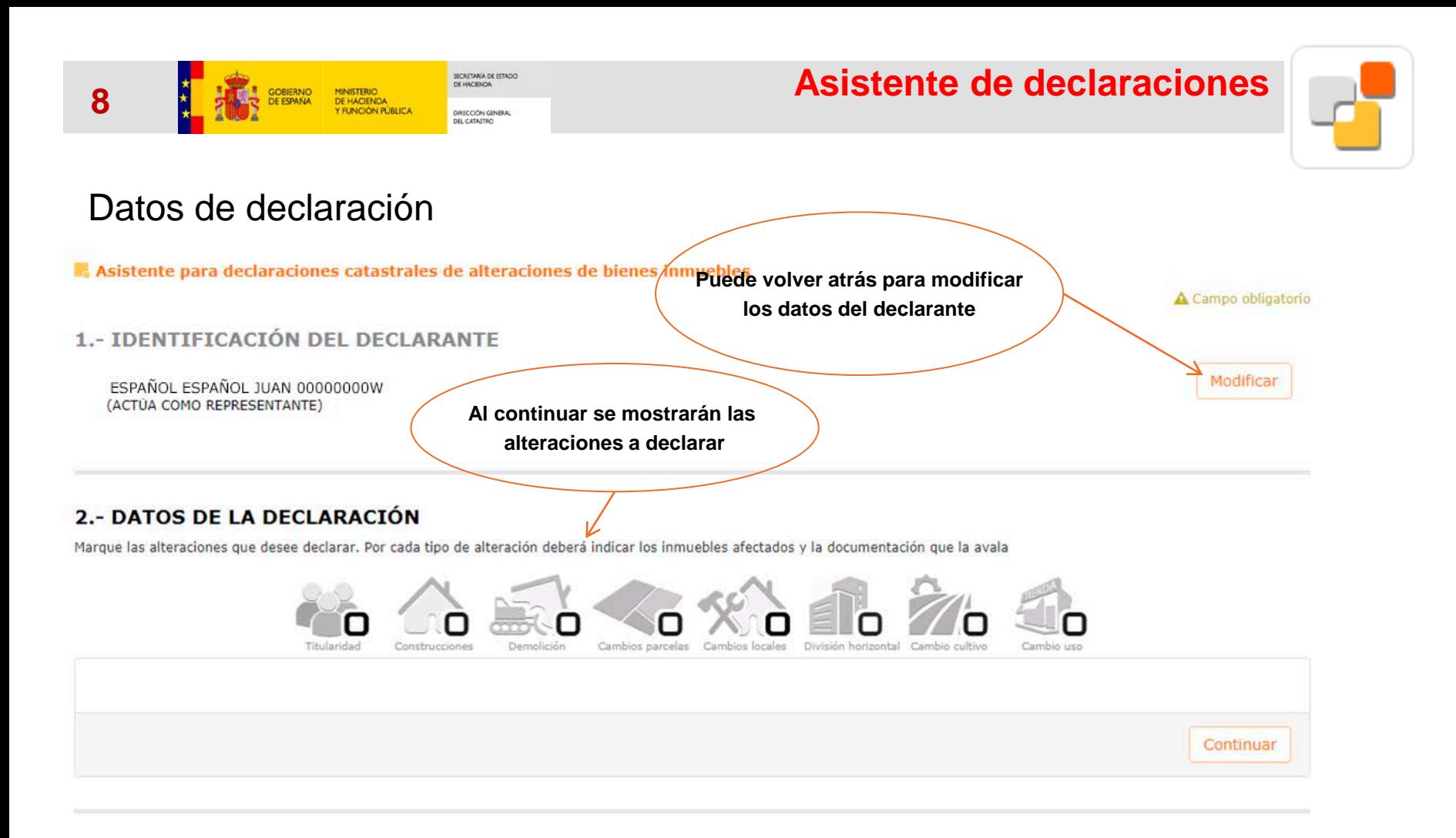

3.- RESUMEN

4.- FIRMA

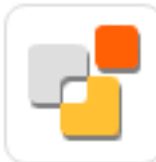

#### 2.- DATOS DE LA DECLARACIÓN

Marque las alteraciones que desee declarar. Por cada tipo de alteración deberá indicar los inmuebles afectados y la documentación que la avala

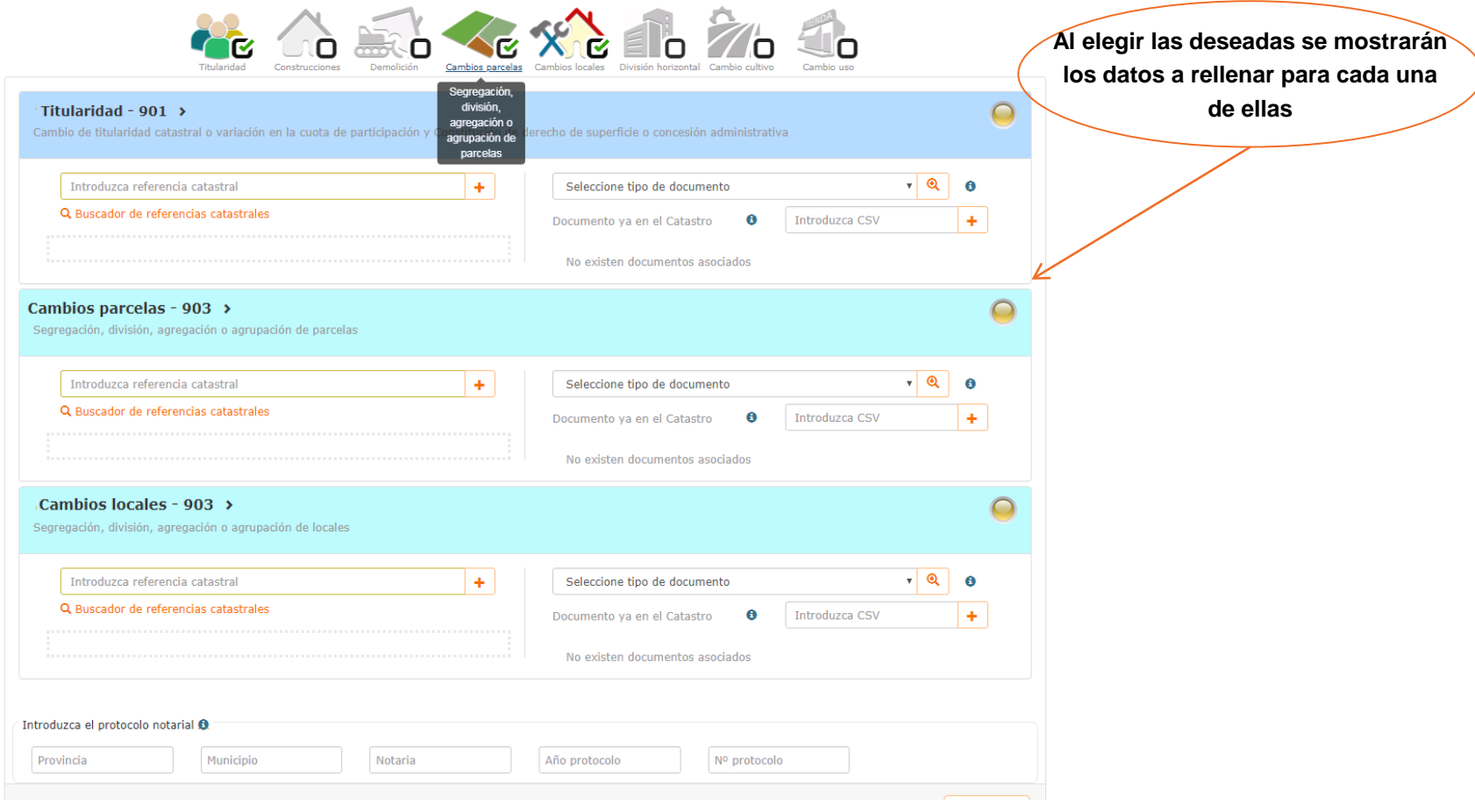

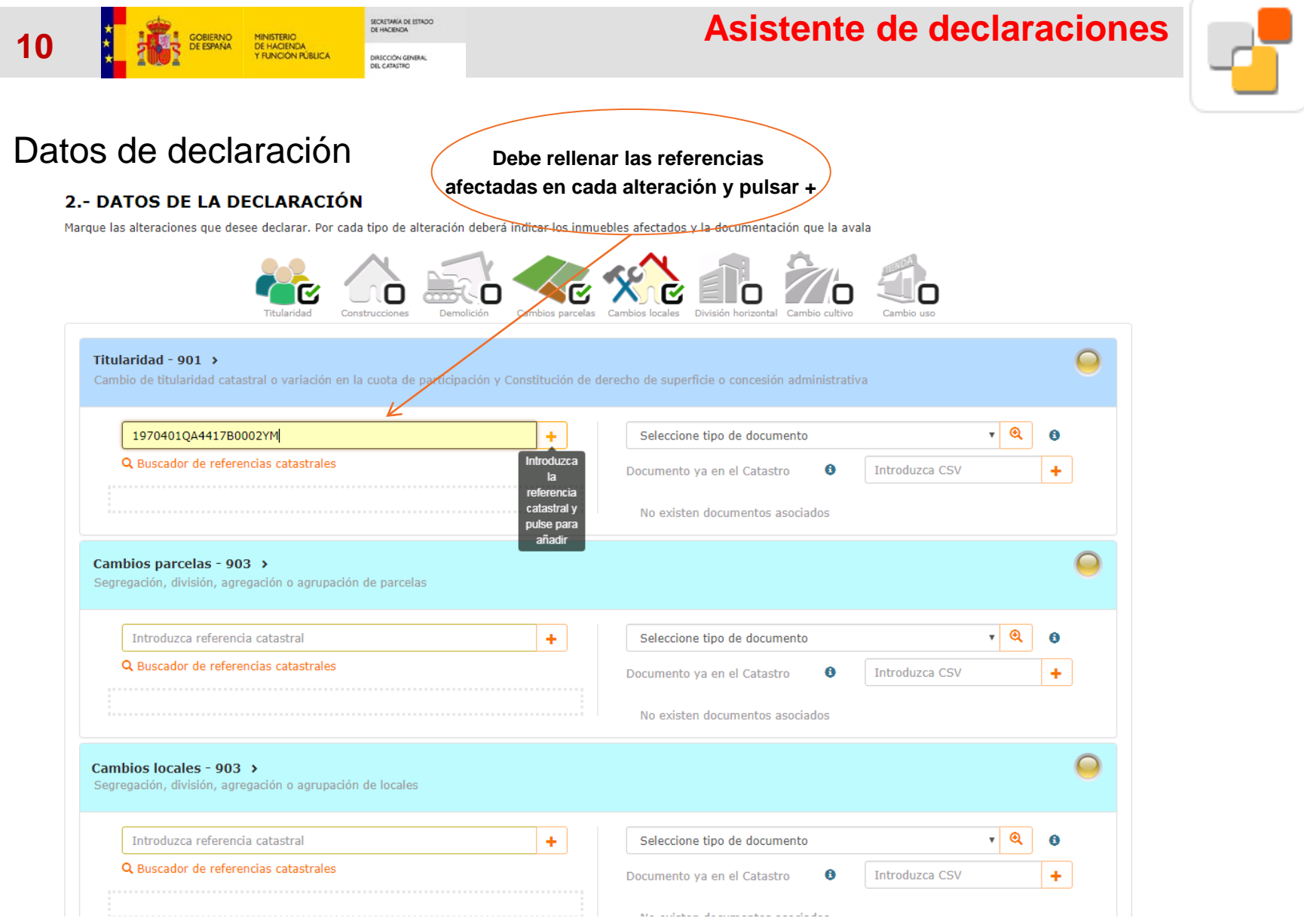

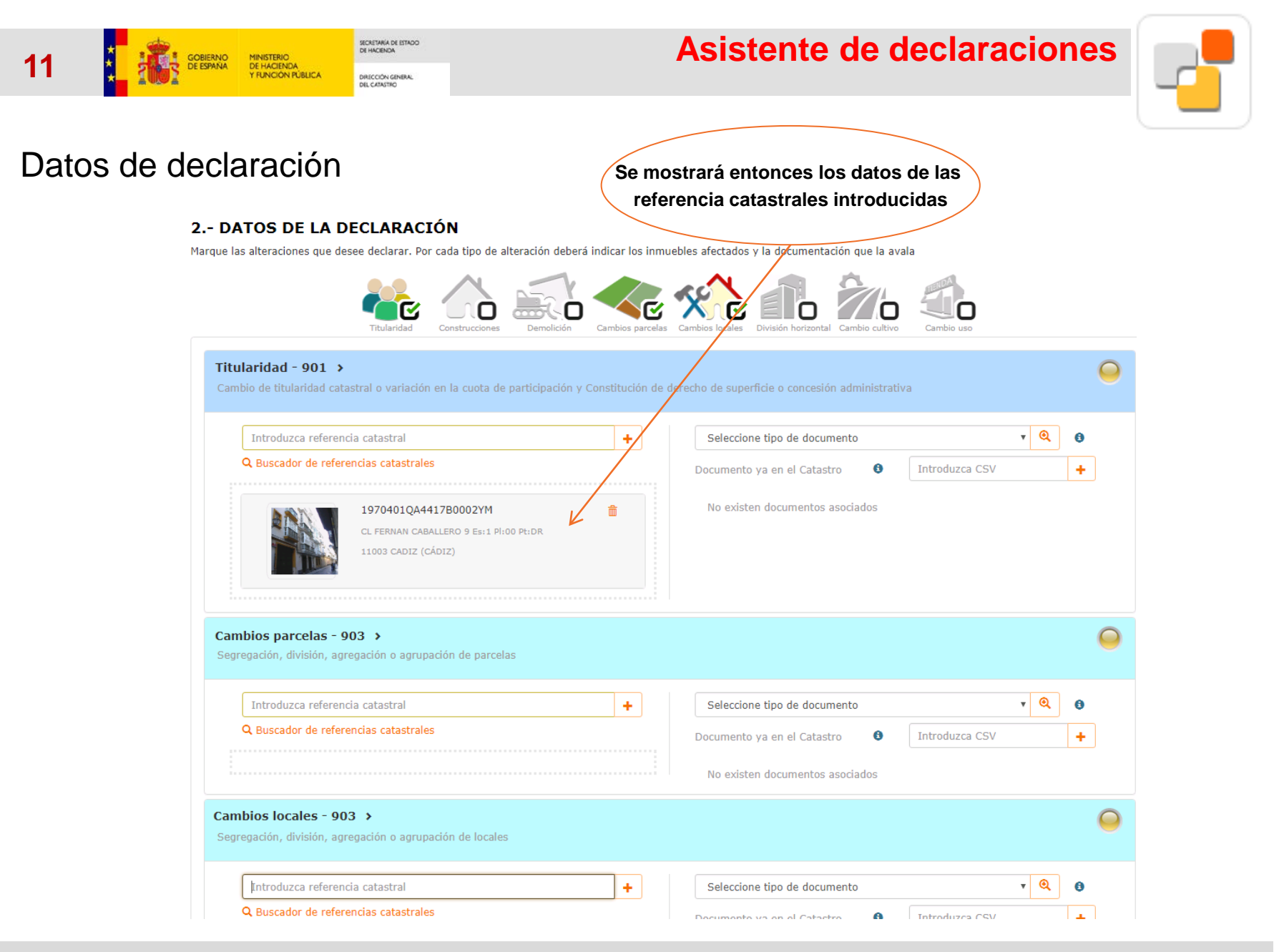

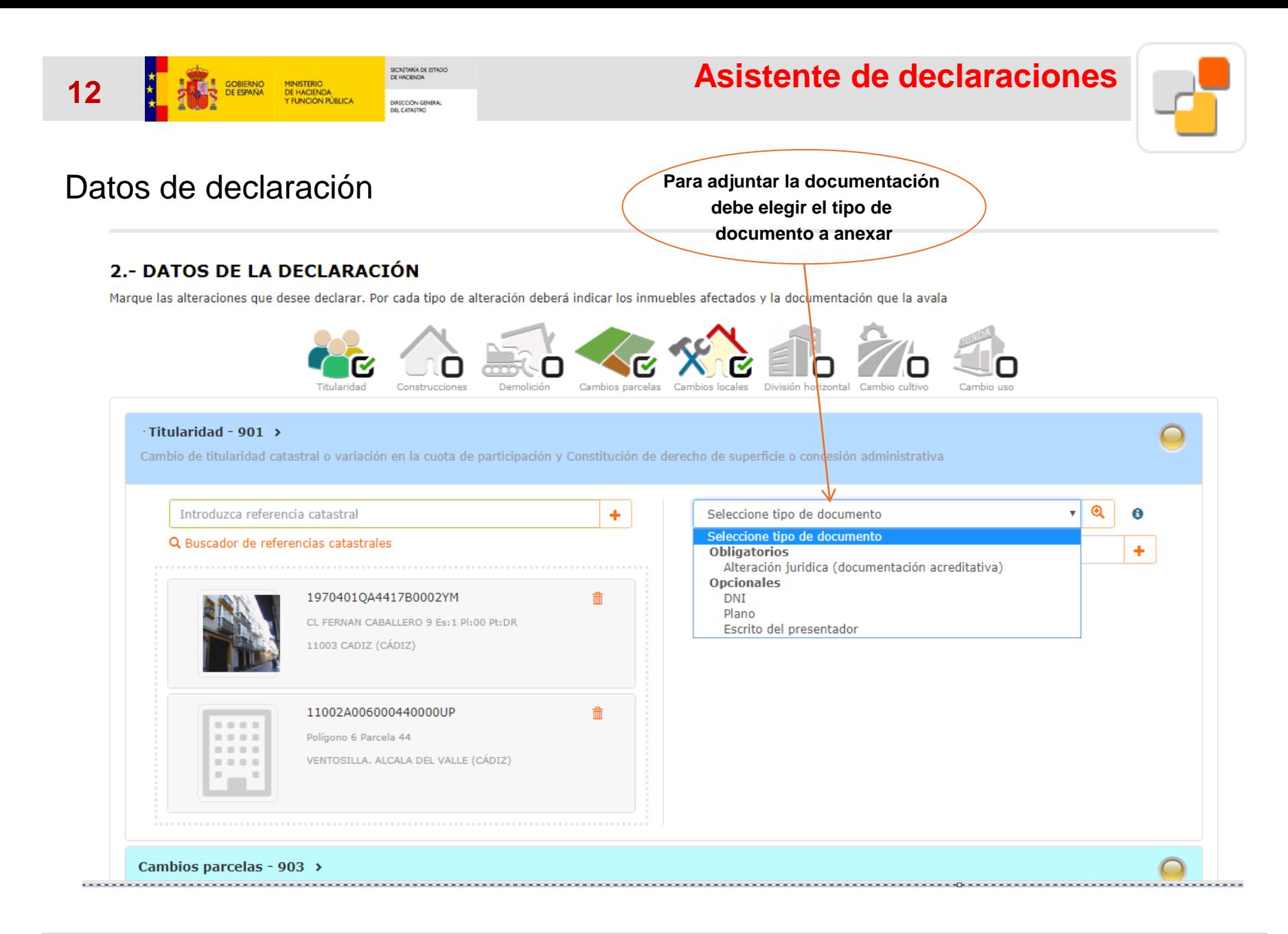

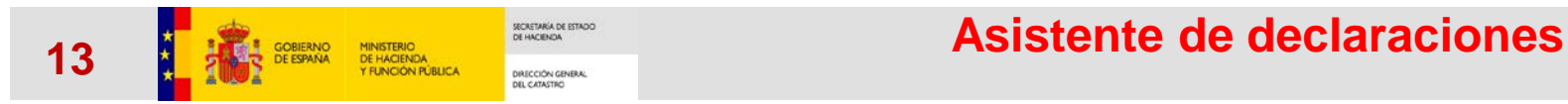

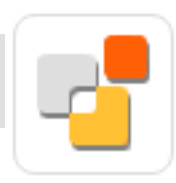

### 2.- DATOS DE LA DECLARACIÓN

Marque las alteraciones que desee declarar. Por cada tipo de alteración deberá indicar los inmuebles afectados y la documentación que la avala

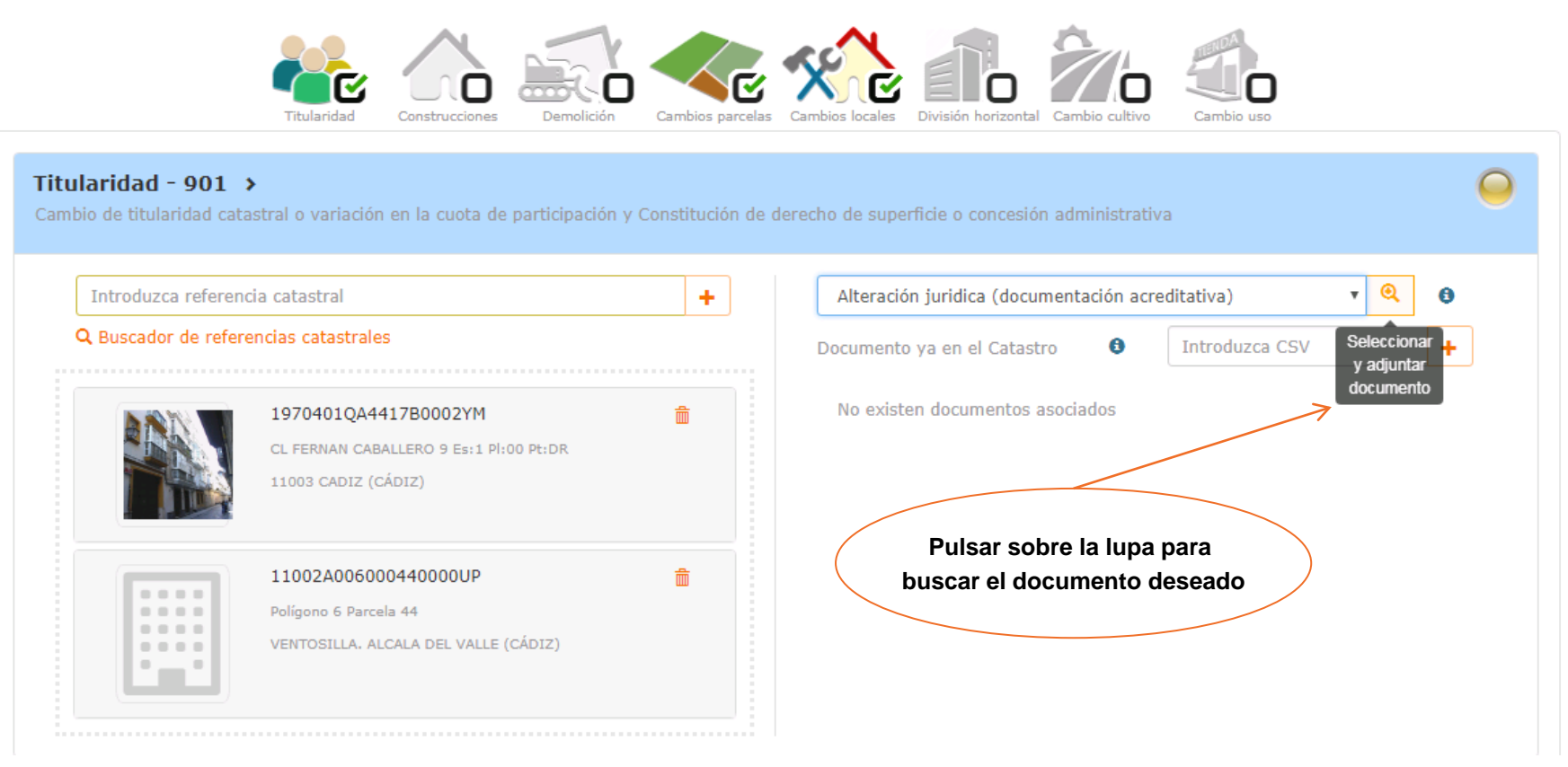

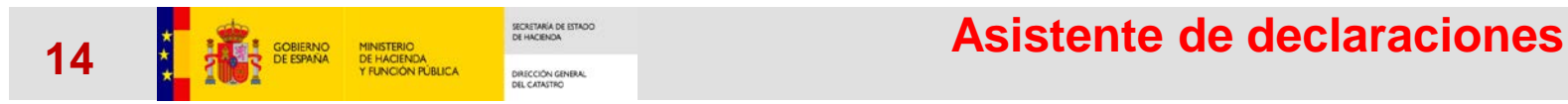

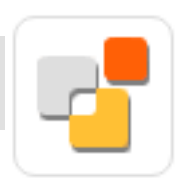

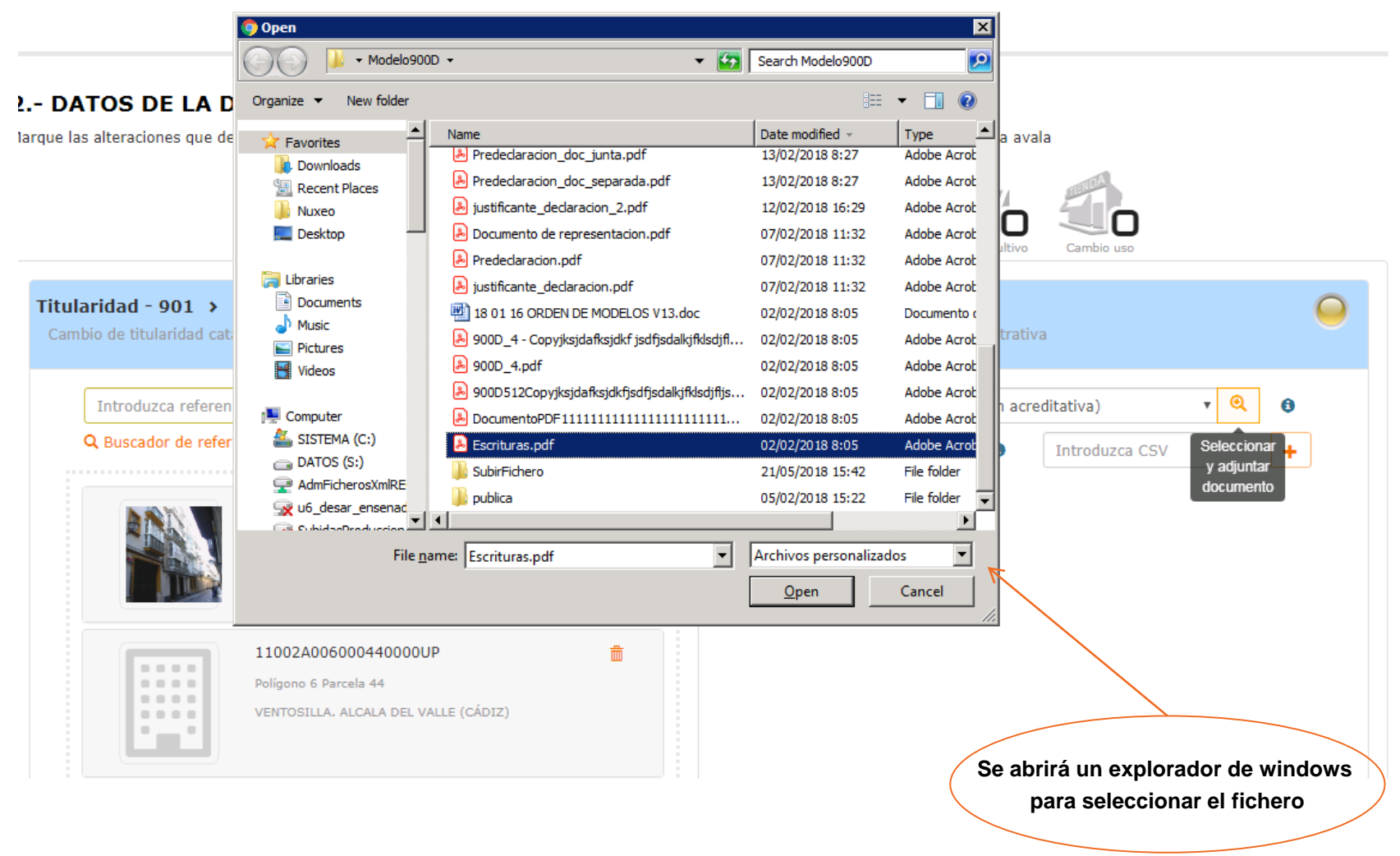

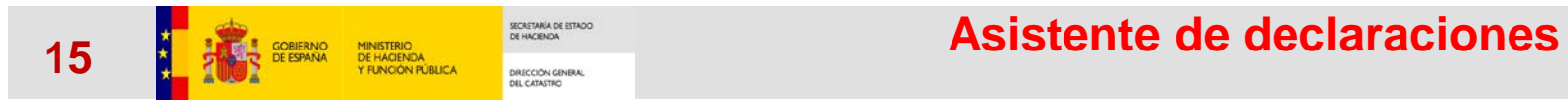

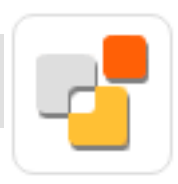

#### 2.- DATOS DE LA DECLARACIÓN

Marque las alteraciones que desee declarar. Por cada tipo de alteración deberá indicar los inmuebles afectados y la documentación que la avala

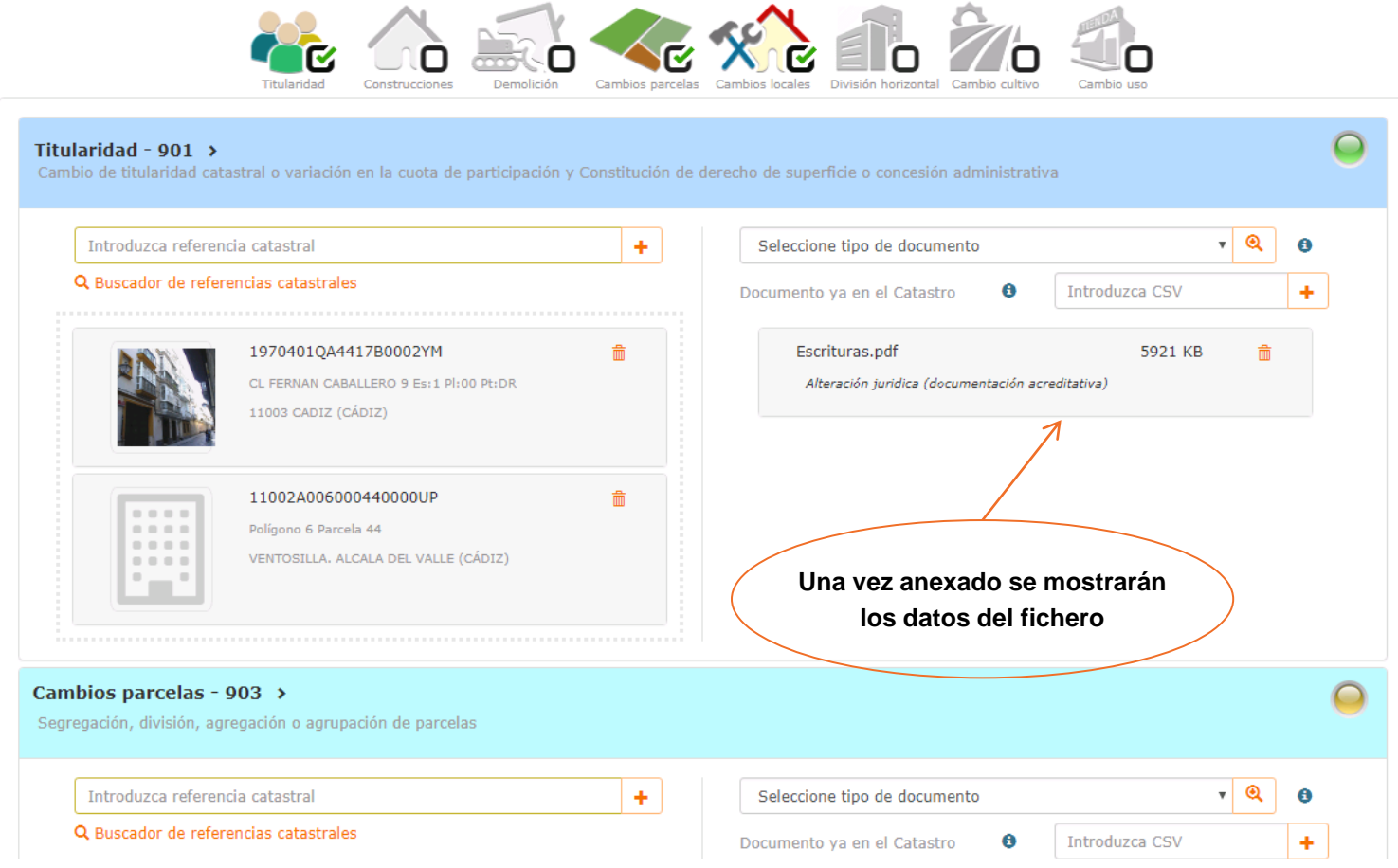

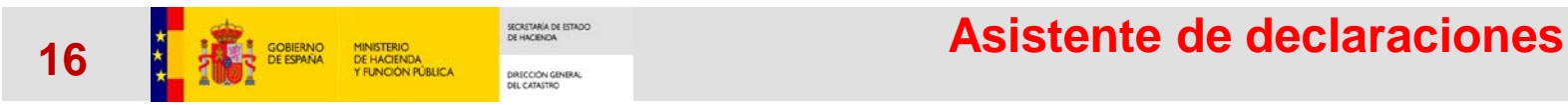

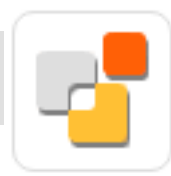

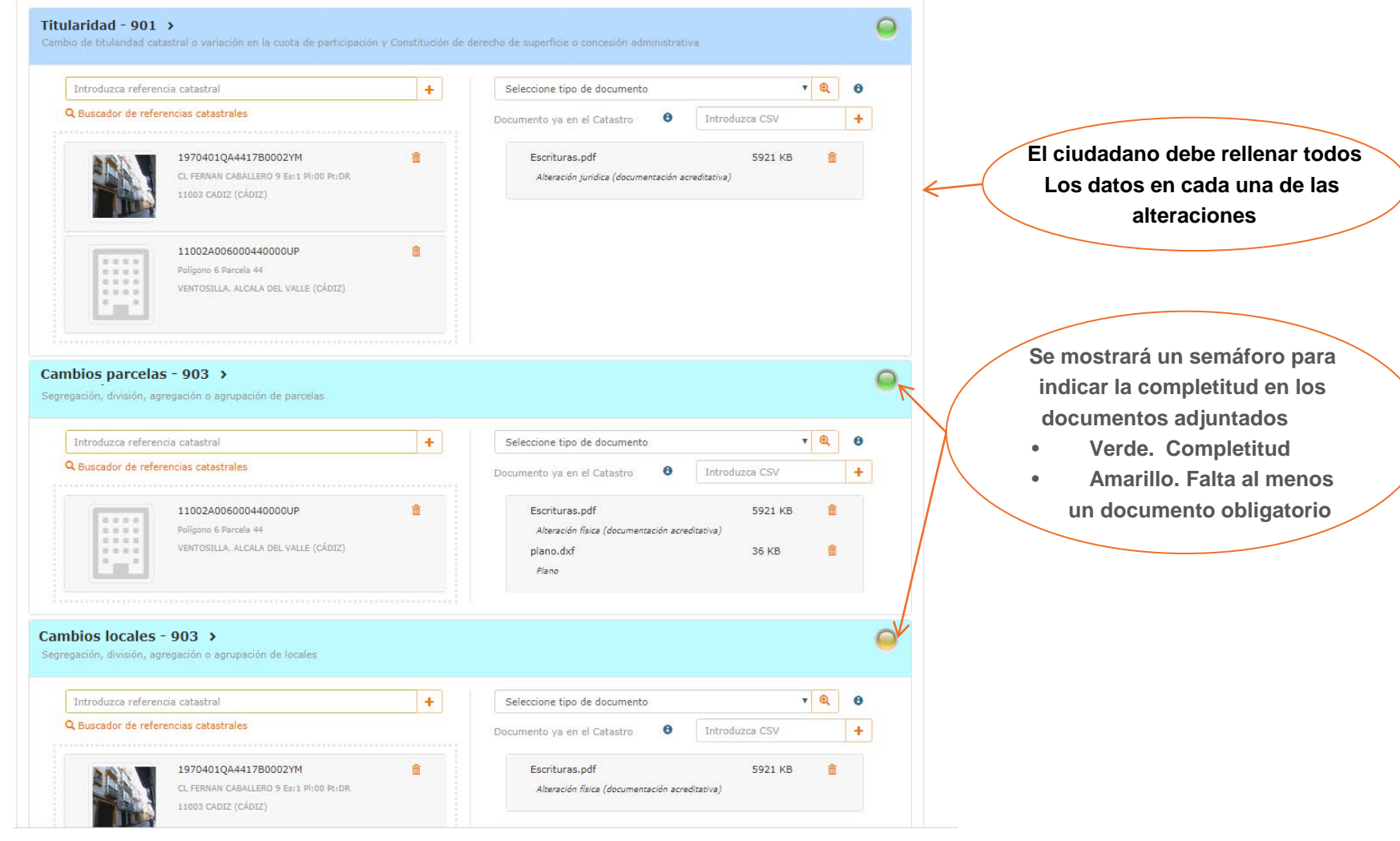

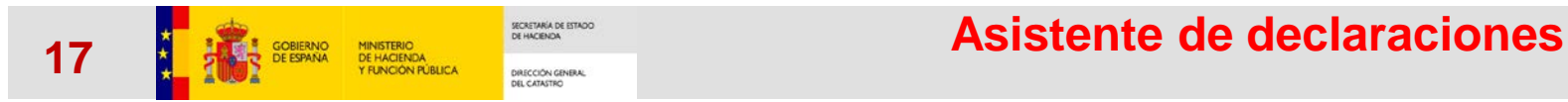

Modificar

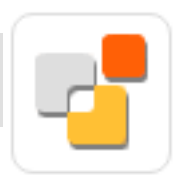

## Datos de declaración

#### 2.- DATOS DE LA DECLARACIÓN

Marque las alteraciones que desee declarar. Por cada tipo de alteración deberá indicar los inmuebles afectados y la documentación que la avala

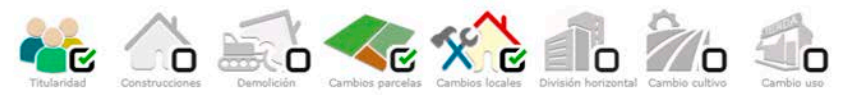

#### **3.- RESUMEN**

#### Identificación del declarante

Apellidos y nombre: in indici in allo complex in the line NIF/NIE = = = (Actúa como representante) Domicilio a efectos de notificación: [. i mille] 16 Pl:2 Pt:A, MADRID, MADRID Correo electrónico: Teléfono móvil:

**Al continuar se mostrará un resumen de las diferentes alteraciones con las referencias y documentación correspondiente**

#### Datos de la declaración

#### Alteración: Titularidad - 901

Cambio de titularidad catastral o variación en la cuota de participación y Constitución de derecho de superficie o concesión administrativa

#### Documentación aportada Nombre fichero / CSV Tipo documental Escrituras.pdf Alteración jurídica (documentación acreditativa)

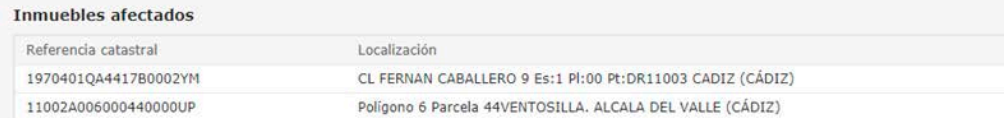

Alteración: Cambios parcelas - 903

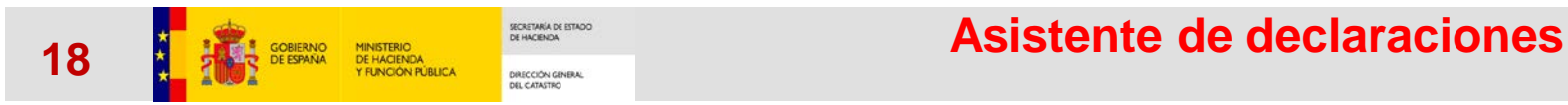

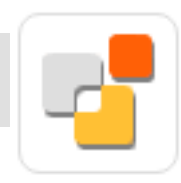

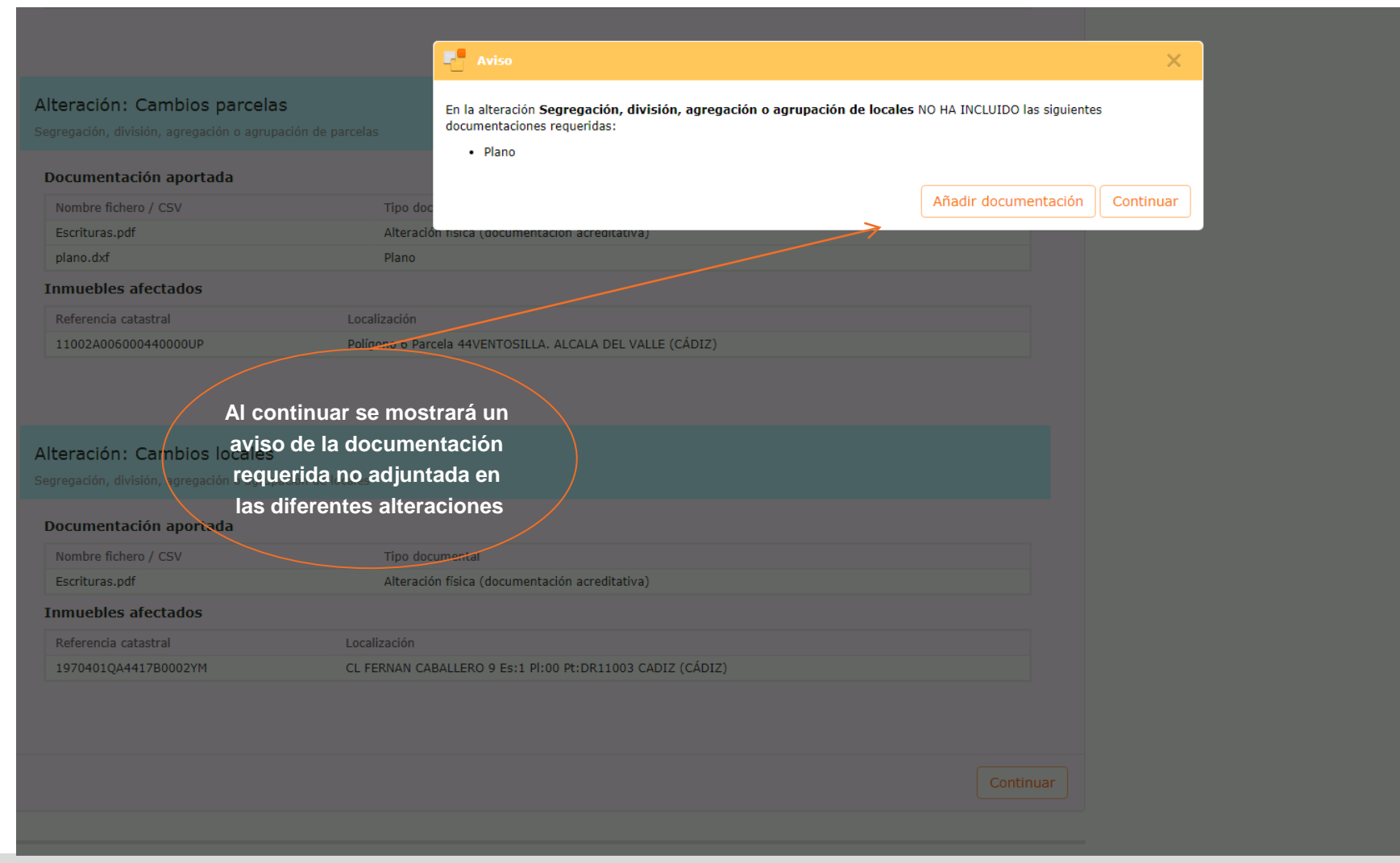

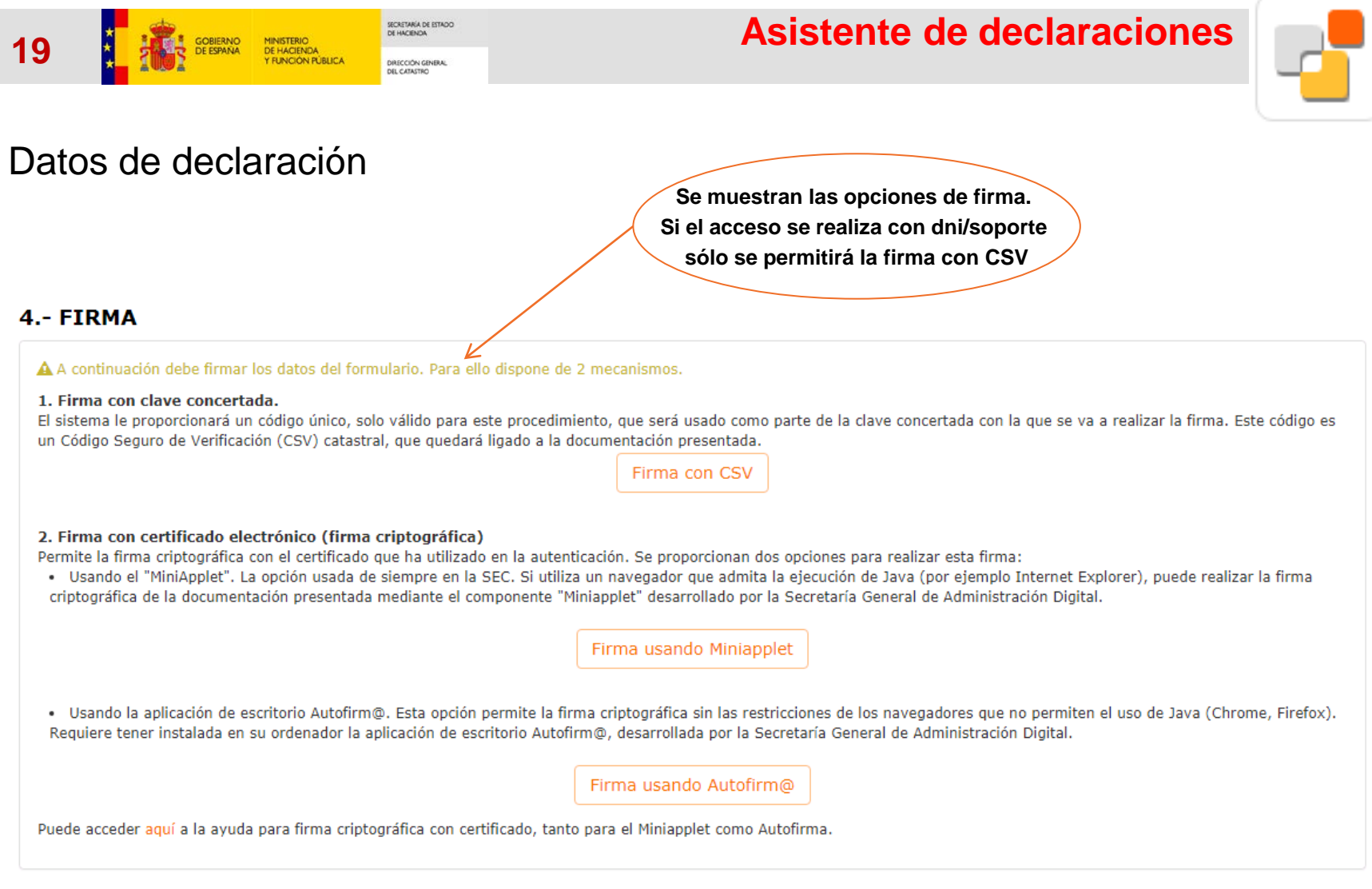

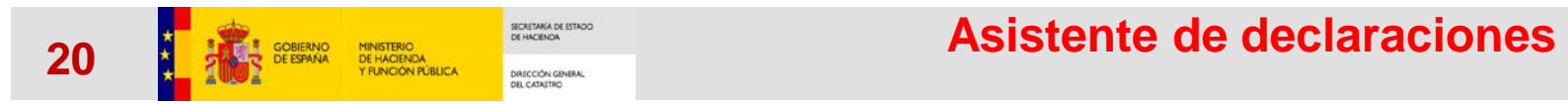

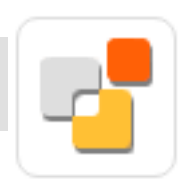

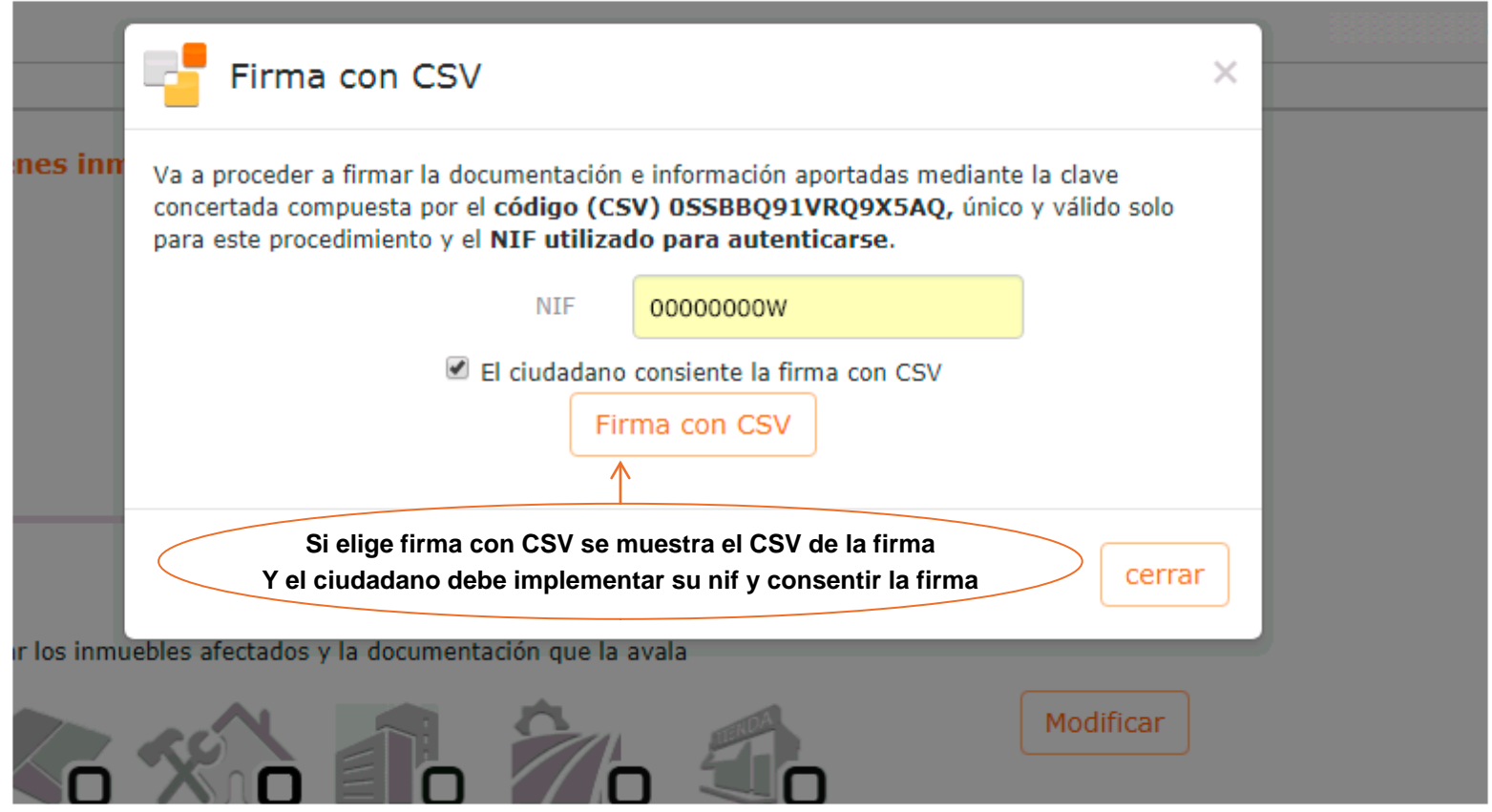

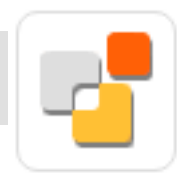

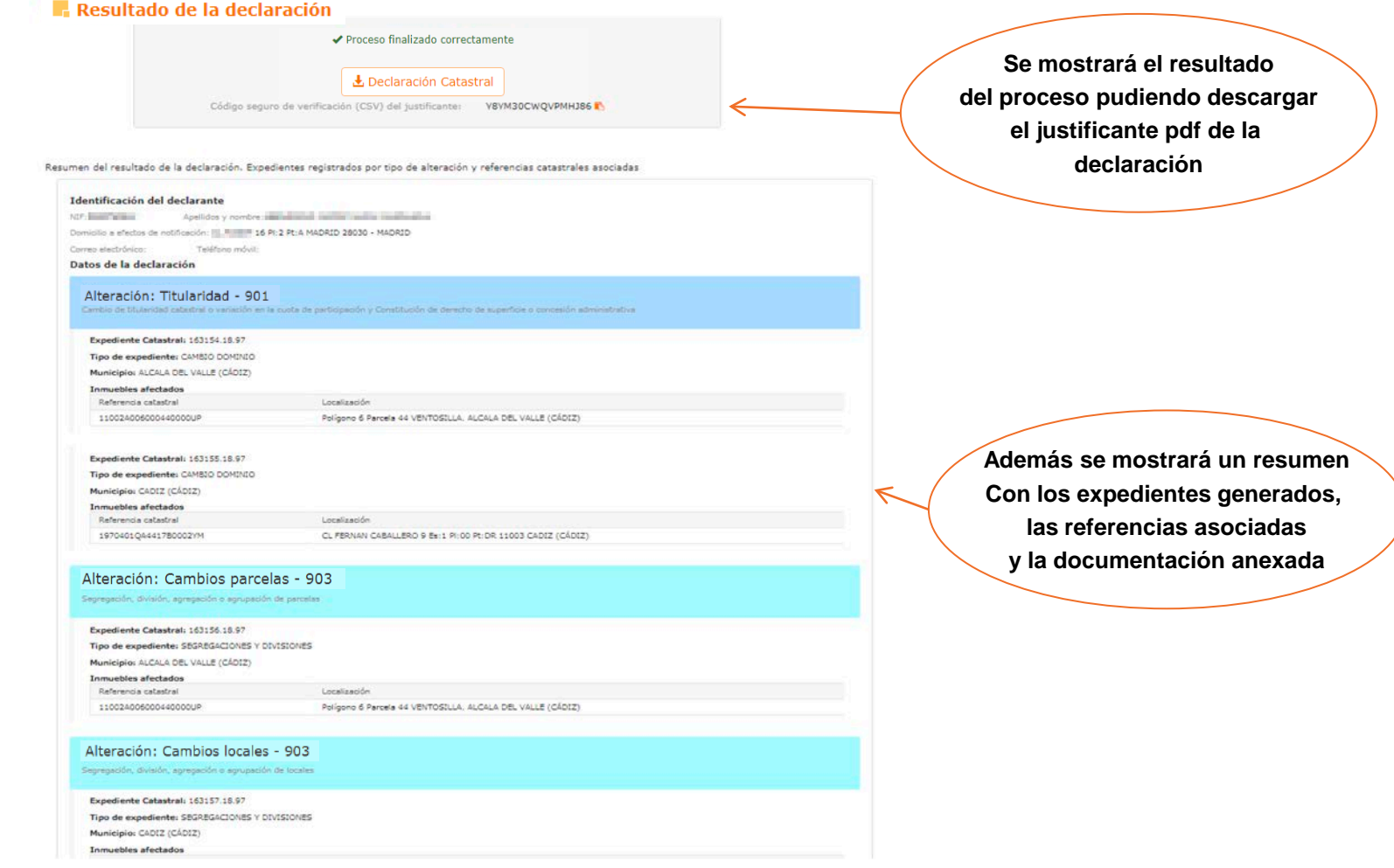

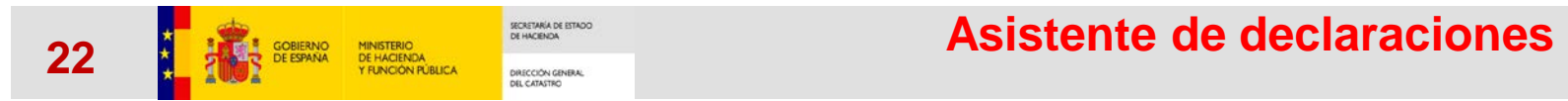

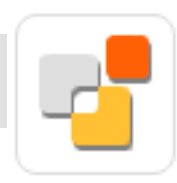

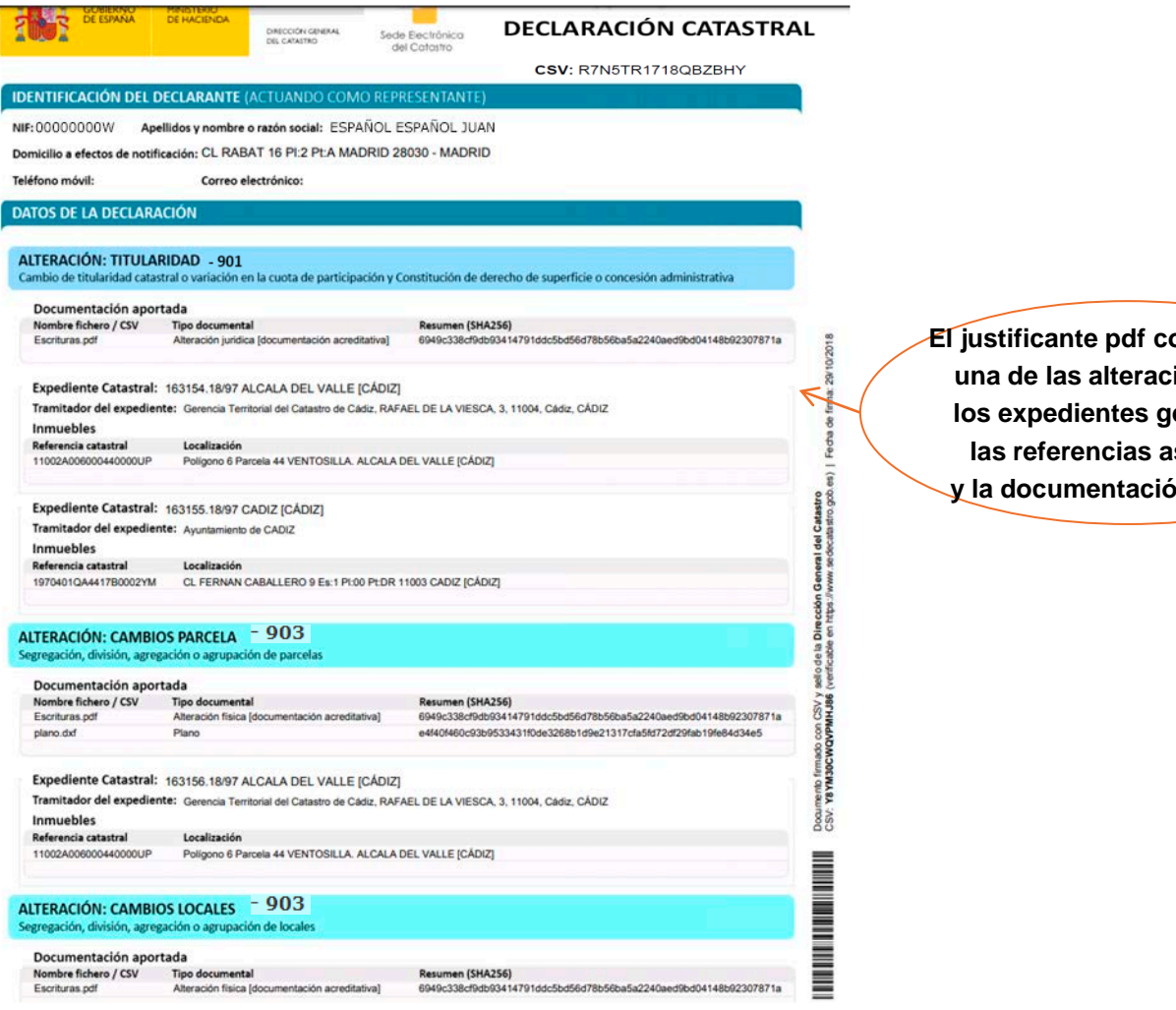

**Contiene cada iones con lenerados, las referencias asociadas** *<u>in anexada</u>* 

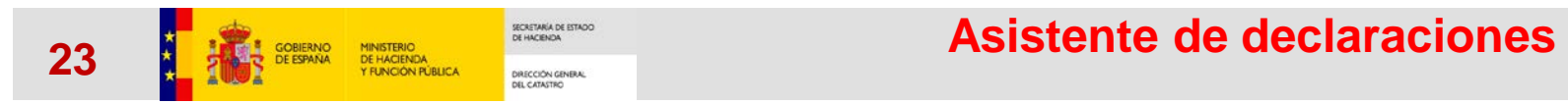

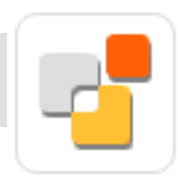

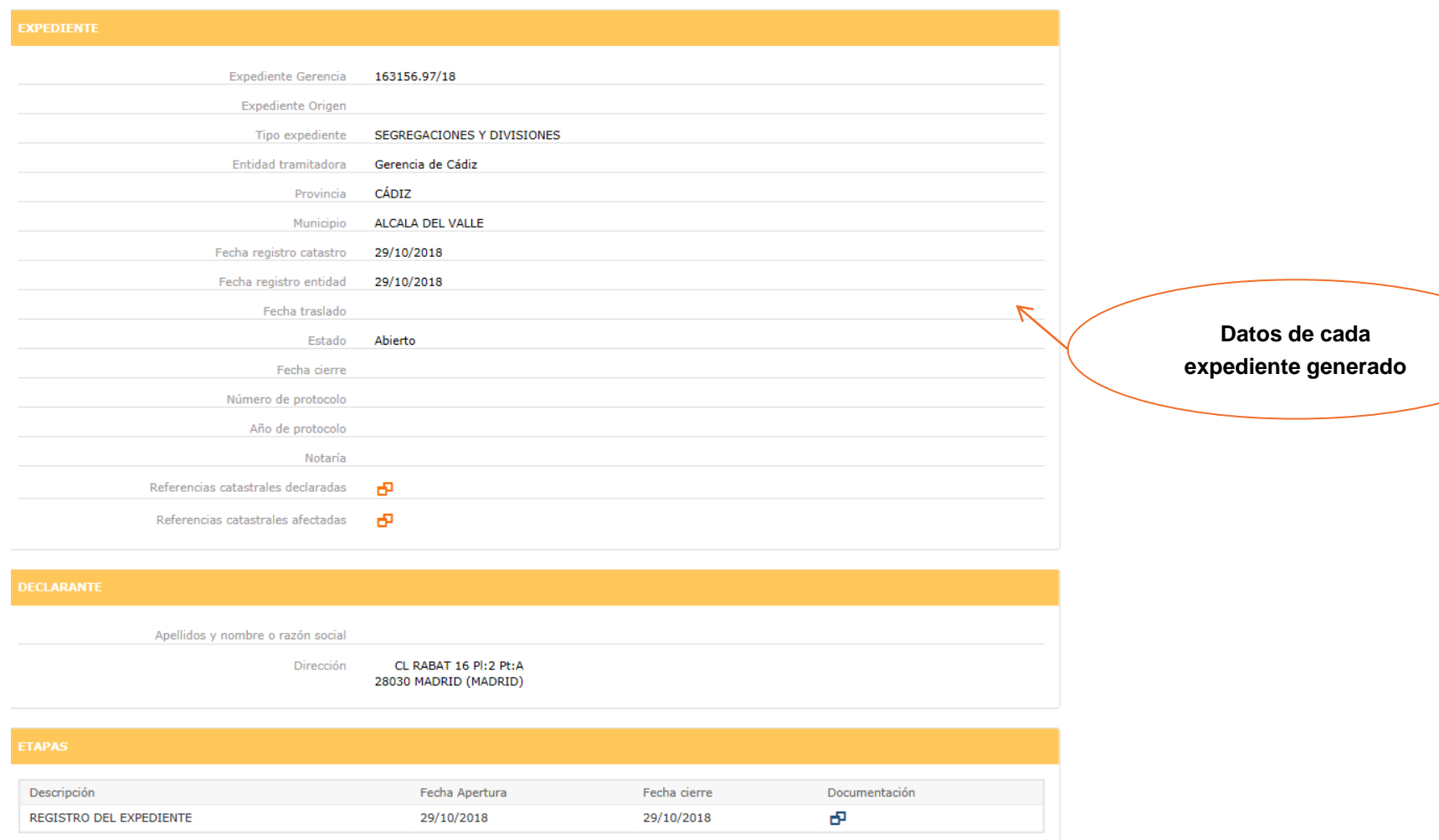

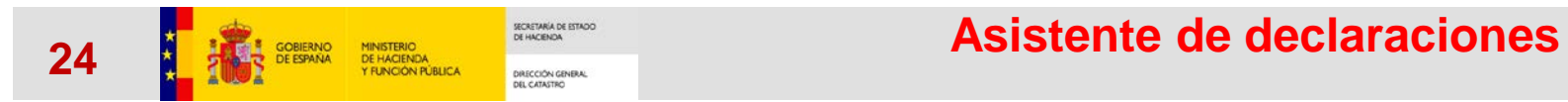

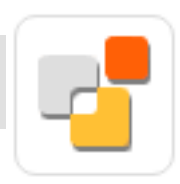

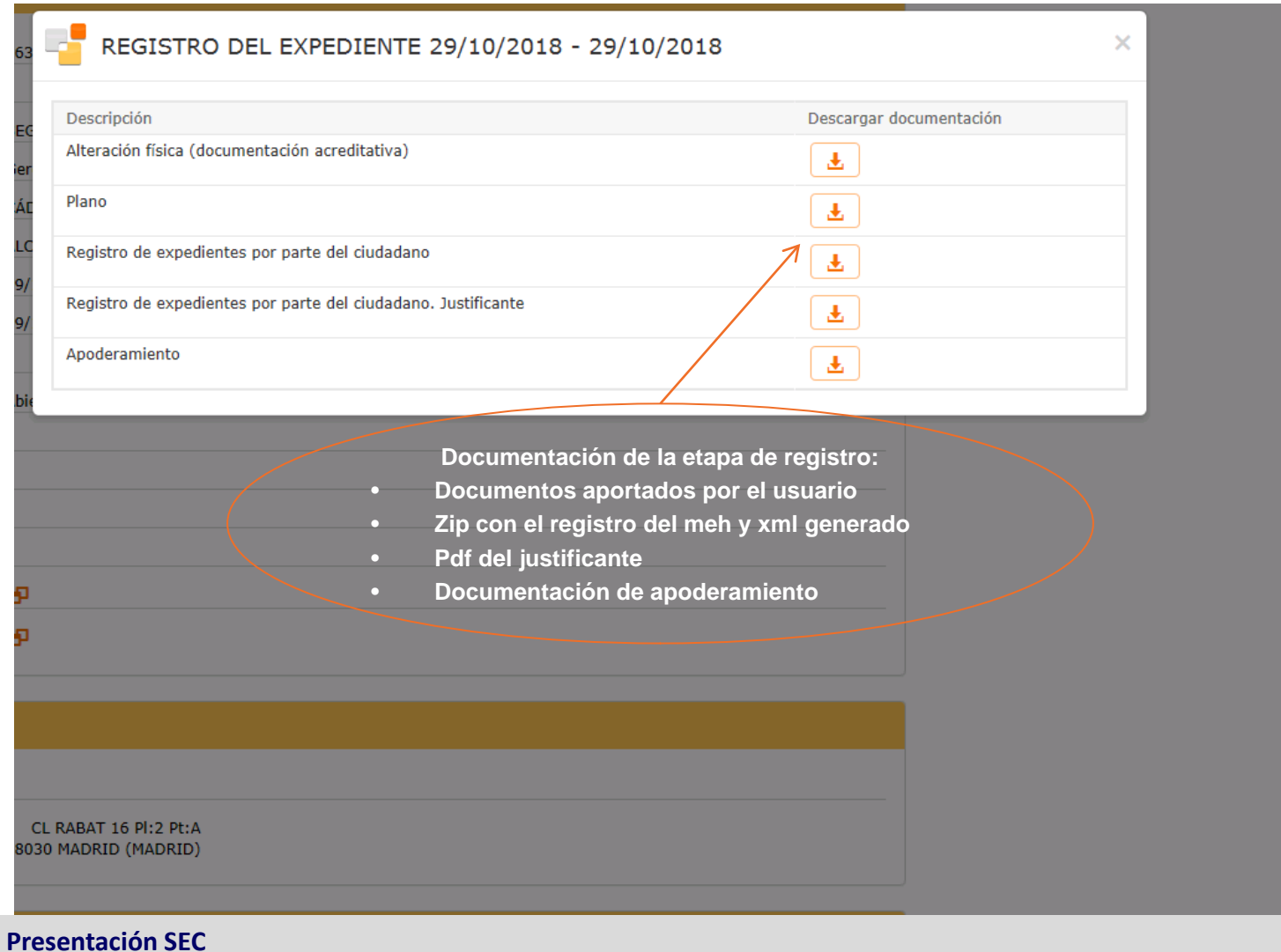